Fachbereich Mathematik Prof. Dr. P. Spellucci Fachbereich Mathematik<br>Prof. Dr. P. Spellucci<br>Wintersemester 2007/2008

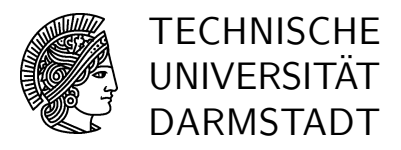

12.11.2007

# Numerik des Matrizeneigenwertproblems  $Ü$ bung 4

#### Präsenzübung

 $\dot{\mathbf{U}}$  10 Sei A eine beliebige  $n \times n$  nichtzerfallende obere Hessenberg–Matrix. Zeigen Sie, daß man das charakteristische Polynom

$$
p_0(\lambda) = \det(A - \lambda I)
$$

und seine Ableitung  $p_0'(\lambda)$  bis auf einen gemeinsamen Faktor

$$
\frac{1}{(-1)^n \prod_{i=1}^{n-1} a_{i+1,i}}
$$

aus folgender Rekursion berechnen kann, die man sowohl mit einem Zahlenwert für  $\lambda$  als auch symbolisch ausführen kann:

$$
p_n(\lambda) = 1
$$
  
\n
$$
p'_n(\lambda) = 0
$$
  
\n
$$
p_{n-i}(\lambda) = \frac{1}{a_{n-i+1,n-i}} \Big( \lambda p_{n-i+1}(\lambda) - \sum_{k=n-i+1}^n a_{n-i+1,k} p_k(\lambda) \Big), \quad i = 1, ..., n
$$
  
\n
$$
p'_{n-i}(\lambda) = \frac{1}{a_{n-i+1,n-i}} \Big( \lambda p'_{n-i+1}(\lambda) + p_{n-i+1}(\lambda) - \sum_{k=n-i+1}^n a_{n-i+1,k} p'_k(\lambda) \Big), \quad i = 1, ..., n
$$

wobei noch  $a_{1,0} = 1$  gesetzt ist. Ist  $\lambda$  ein Eigenwert, dann ist  $(p_1, \ldots, p_n)^T$  ein zugehöriger Eigenvektor. Wie könnte man höhere Ableitungen von  $p_0$  berechnen? Hinweis: Betrachten Sie das lineare Gleichungssystem

$$
(A - \lambda I)\vec{p} = p_0 e_1
$$
 mit  $e_1 = (1, 0, ..., 0)^T$ .

- U 11 Es sei A eine nichtzerfallende obere Hessenbergmatrix. Zeigen Sie: jeder Eigenvektor von A hat eine letzte Komponente ungleich null und jeder Linkseigenvektor hat eine erste Komponente ungleich null.
- $\ddot{\textbf{U}}$  12 a) Bestimmen Sie eine orthonormale und symmetrische 2×2-Matrix

$$
G = \left(\begin{array}{cc} c_1 & c_2 \\ c_2 & c_3 \end{array}\right)
$$

so, daß

$$
GA = \left(\begin{array}{cc} c_1 & c_2 \\ c_2 & c_3 \end{array}\right) \left(\begin{array}{cc} a & * \\ b & * \end{array}\right) = \left(\begin{array}{cc} * & * \\ 0 & * \end{array}\right)
$$

für jede reelle  $2\times 2$ -Matrix A (man nennt ein solches G eine Givens-Drehung).

b) Wie kann man das Resultat aus a) verwenden, um eine obere Hessenberg-Matrix H mit einer unitären Matrix G in eine obere Dreiecksmatrix R zu transformieren  $GH = R$  ?

**Hinweis:** Betten Sie die  $2 \times 2$ -Matrizen aus a) in größere Matrizen ein, so daß diese noch unitär sind, und überlegen Sie sich, welches Element der Subdiagonalen damit eliminiert wird. Wie kann man die Wirkung dieser Rotationen geschickt kombinieren, um das Ziel zu erreichen ?

### Hausübung

**H 10** Das Resultat von Gruppenübung 10 kann man zum Entwurf eines Eigenwertlösers benutzen, wenn man ein global konvergentes Nullstellenverfahren fur Polynome besitzt. Ist ¨ der grösste bzw. kleinste Eigenwert einfach und reell, dann konvergiert das Newtonverfahren mit Startwerten rechts vom grössten bzw links vom kleinsten Eigenwert monoton und global. Schreiben Sie ein MATLAB–Programm, das zu einem gegebenen Startwert das Newtonverfahren zur Bestimmung eines Eigenwerts und eines zugehörigen Eigenvektors einer nichtzerfallenden oberen Hessenbergmatrix benutzt. Die Form dieses Programms sei eine Funktion

```
function [lambda,x,count,lastp0,resnorm] = newton(A,initlambda,trace)
\% Aufruf [lambda,x,count,lastp0,resnorm] = newton(A,initlambda,trace)
\% initlambda ist der Startwert
\% bei trace=1 werden alle Näherungswerte für lambda und p_0 protokolliert
\% count ist die Anzahl der Newtonschritte
\% lastp0 ist der letzte Wert des charakteristischen Polynoms
% bis auf einen Faktor ungleich null, siehe Ü10
% lambda ist der berechnete Eigenwert, x der Eigenvektor und
\% resnorm die 2-Norm von (A - \lambda I)x
```
Die obere Hessenbergmatrix A mit

$$
a_{i,i} = 13 - i \quad i = 1, ..., 12
$$
  
\n
$$
a_{j+1,j} = 12 - j, \quad j = 1, ..., 11,
$$
  
\n
$$
a_{i,j} = 13 - j, \quad j = 2, ..., 12, \quad i = 1, ..., j - 1
$$

hat als grössten bzw. kleinsten Eigenwert 32.22.. bzw. 0.033.... Erproben Sie Ihr Programm nach einem Test an diesem Beispiel.

H 11 Zeigen Sie: Die Matrix

$$
C = \left(\begin{array}{cc}0,\ldots,0 & -c_0\\I & \left(\begin{array}{c} -c_1\\ \cdot\\ -c_{n-1}\end{array}\right)\end{array}\right)
$$

hat das charakteristische Polynom

$$
\det(zI - C) = c_0 + c_1 z + c_2 z^2 + \ldots + c_{n-1} z^{n-1} + z^n
$$

Sind alle Eigenwerte  $\lambda_i$  paarweise verschieden, dann gilt

$$
VCV^{-1} = \text{diag}(\lambda_1, \ldots, \lambda_n)
$$

mit

$$
V = \left( \begin{array}{cccc} 1 & \lambda_1 & \dots & \lambda_1^{n-1} \\ \dots & \dots & \dots \\ 1 & \lambda_n & \dots & \lambda_n^{n-1} \end{array} \right)
$$

**H 12** Schreiben Sie eine MATLAB–Funktion (M-file), die eine beliebige  $n \times n$ -Matrix durch Ähnlichkeitstransformation mit Householdermatrizen auf obere Hessenberggestalt transformiert.

```
function [H, U, \text{beta}] = \text{orthhes}(A)\% Aufruf [H, U, beta] = orthhes(A)
\% H resultierende obere Hessenbergmatrix, als volle Matrix gespeichert
\% U Matrix: speichert in Spalte i ab Zeile i+1 den Vektor u(:,i)
\% beta(i) = 2/(u(:,i)'*u(:,i)
```
Testen Sie diese Funktion z.B. mit Matrizen aus der Matrix-Gallerie von Higham. Matrizen können Sie z.B. erhalten mit

A=gallery(.....) % Kleinschreibung

wobei die genauen Parameter von Matrixtyp abhängen. Information mit

help gallery help/private/matname (% aus help gallery)

Sie können auch Matrizen aus elmat nehmen

help elmat

 $z.B. hilb(n)$ , hankel $(c,r)$ , rosser. Bestimmen Sie alle Eigenwerte der Matrizen einmal mit eig(A) und dann mit eig(H) und protokollieren Sie die maximalen Abweichungen in den Eigenwerten.

# Numerik des Matrizeneigenwertproblems  $Ü$ bung 4, Lösungsvorschlag

### Präsenzübung

**U 10** Sei A eine beliebige  $n \times n$  nichtzerfallende obere Hessenberg–Matrix. Zeigen Sie, daß man das charakteristische Polynom

$$
p_0(\lambda) = \det(A - \lambda I)
$$

und seine Ableitung  $p'_0(\lambda)$  bis auf einen gemeinsamen Faktor

$$
\frac{1}{(-1)^n \prod_{i=1}^{n-1} a_{i+1,i}}
$$

aus folgender Rekursion berechnen kann, die man sowohl mit einem Zahlenwert für  $\lambda$  als auch symbolisch ausführen kann:

$$
p_n(\lambda) = 1
$$
  
\n
$$
p'_n(\lambda) = 0
$$
  
\n
$$
p_{n-i}(\lambda) = \frac{1}{a_{n-i+1,n-i}} \Big( \lambda p_{n-i+1}(\lambda) - \sum_{k=n-i+1}^n a_{n-i+1,k} p_k(\lambda) \Big), \quad i = 1, ..., n
$$
  
\n
$$
p'_{n-i}(\lambda) = \frac{1}{a_{n-i+1,n-i}} \Big( \lambda p'_{n-i+1}(\lambda) + p_{n-i+1}(\lambda) - \sum_{k=n-i+1}^n a_{n-i+1,k} p'_k(\lambda) \Big), \quad i = 1, ..., n
$$

wobei noch  $a_{1,0} = 1$  gesetzt ist. Ist  $\lambda$  ein Eigenwert, dann ist  $(p_1, \ldots, p_n)^T$  ein zugehöriger Eigenvektor. Wie könnte man höhere Ableitungen von  $p_0$  berechnen? Hinweis: Betrachten Sie das lineare Gleichungssystem

$$
(A - \lambda I)\vec{p} = p_0 e_1
$$
 mit  $e_1 = (1, 0, ..., 0)^T$ .

Mit  $p_0(\lambda) = 0$  erhält man aus obiger Darstellung unmittelbar, daß  $\vec{p} = (p_1, \ldots, p_n)^T$  ein Eigenvektor ist. Die Rekursion für die  $p_i$  ist nichts anderes als die systematische Auflösung des Gleichungssystems nach den  $p_i$  nach Setzung von  $p_n = 1$ .  $p_0$  erhält man dann aus der ersten Zeile. Die Anwendung der Cramerschen Regel für die n−te Komponente liefert aber gerade

$$
1 = p_n = \frac{(-1)^n p_0 \prod_{i=1}^{n-1} a_{i+1,i}}{\det(A - \lambda I)}
$$

Die Rekursion für die Ableitung erhält man aus der Differentiation der Rekursionsformel für die  $p_i$ . Entsprechend kann man höhere Ableitungen berechnen durch weitere Differentiationen dieser Rekursion.

U 11 Es sei A eine nichtzerfallende obere Hessenbergmatrix. Zeigen Sie: jeder Eigenvektor von A hat eine letzte Komponente ungleich null und jeder Linkseigenvektor hat eine erste Komponente ungleich null.

 $N$ umerik des Matrizeneigenwertproblems  $\ddot{\text{U}}$ bung 4, Lösungsvorschlag 2

Wir betrachten die Gleichung

$$
(A - \lambda I)x = 0, \quad x \neq 0.
$$

Die letzte Zeile lautet hier

$$
a_{n,n-1}x_{n-1} + (a_{n,n} - \lambda)x_n = 0
$$

und aus  $x_n = 0$  folgt wegen  $a_{n,n-1} \neq 0$ , daß  $x_{n-1} = 0$ . Induktiv erhält man dann aus den Zeilen  $n-1, \ldots, 1$ , daß  $x_i = 0 \forall i$ , also einen Widerspruch. Analog geht man über Zeile 1 bis n von

$$
y^H(A - \lambda I) = 0, \quad y \neq 0
$$

vor bei der Annahme  $y_1 = 0$ .

 $\overline{U}$  12 a) Bestimmen Sie eine orthonormale und symmetrische 2×2-Matrix

$$
G = \left(\begin{array}{cc} c_1 & c_2 \\ c_2 & c_3 \end{array}\right)
$$

so, daß

$$
GA = \left(\begin{array}{cc} c_1 & c_2 \\ c_2 & c_3 \end{array}\right) \left(\begin{array}{cc} a & * \\ b & * \end{array}\right) = \left(\begin{array}{cc} * & * \\ 0 & * \end{array}\right)
$$

für jede reelle  $2 \times 2$ -Matrix A (man nennt ein solches G eine Givens-Drehung).

b) Wie kann man das Resultat aus a) verwenden, um eine obere Hessenberg-Matrix H mit einer unitären Matrix G in eine obere Dreiecksmatrix R zu transformieren  $GH = R$  ?

**Hinweis:** Betten Sie die  $2 \times 2$ -Matrizen aus a) in größere Matrizen ein, so daß diese noch unitär sind, und überlegen Sie sich, welches Element der Subdiagonalen damit eliminiert wird. Wie kann man die Wirkung dieser Rotationen geschickt kombinieren, um das Ziel zu erreichen ?

a) O.B.d.A. nehmen wir an, daß  $b \neq 0$ , da sonst  $G = I$  gesetzt werden kann. Aus der Gleichung

 $\begin{pmatrix} c_1 & c_2 \end{pmatrix}$  $c_2$   $c_3$  $\bigwedge$  a  $*$ b ∗  $\setminus$ = ∗ ∗ 0 ∗  $\setminus$ 

und den gewünschten Eigenschaften der Matrix  $G$  lassen sich dann folgende Gleichungen aufstellen

 $ac_2 + bc_3 = 0$  (Transformation auf Dreiecksgestalt), (1)

 $c_1^2 + c_2^2 = 1$  (Spaltenlänge von G ist 1), (2a)

$$
c_2^2 + c_3^2 = 1 \quad \text{(Spaltenlänge von } G \text{ ist } 1\text{)},\tag{2b}
$$

$$
c_1c_2 + c_2c_3 = 0 \quad \text{(Spalten von } G \text{ sind orthogonal).} \tag{3}
$$

 $Numerik des Matrixeneigenwert problems$   $Übung 4, Lösungsvorschlag$  3

Subtraktion (2a)-(2b) ergibt

$$
c_1^2 - c_3^2 = 0 \Leftrightarrow (c_1 + c_3)(c_1 - c_3) = 0
$$
 (4),

ausklammern von  $c_2$  in (3) liefert

$$
c_2(c_1 + c_3) = 0 \quad (5)
$$

und nach Auflösen von  $(1)$  nach  $c_3$  haben wir

$$
c_3 = -c_2 \frac{a}{b}.\quad (6)
$$

Aus (4) folgt entweder

$$
c_1 = -c_3 \quad \text{oder} \quad c_1 = c_3 \quad (7)
$$

und aus  $(5)$ 

$$
c_1 = -c_3 \quad \text{oder} \quad c_2 = 0.
$$

Für den Fall  $c_2 = 0$  wäre wegen (6) und (7) aber auch  $c_3 = c_1 = 0$ , was nach Voraussetzung nicht sein kann. Also ist

$$
c_1=-c_3
$$

und folglich

$$
c_1 = c_2 \frac{a}{b}. \quad (8)
$$

Setzt man nun (8) in (2a) ein, so kommt man zu der Gleichung

$$
c_2^2 \frac{a^2}{b^2} + c_2^2 = 1.
$$

Durch Auflösen nach  $c_2$  ergibt sich

$$
c_2 = \frac{\pm b}{\sqrt{a^2 + b^2}}
$$

und somit

$$
c_1 = \frac{\pm a}{\sqrt{a^2 + b^2}}.
$$

Setzt man das Vorzeichen auf + dann ist

$$
G = \frac{1}{\sqrt{a^2 + b^2}} \begin{pmatrix} a & b \\ b & -a \end{pmatrix}.
$$

b) Um eine obere  $n \times n$ -Hessenberg-Matrix H in eine obere Dreiecksmatrix R zu transformieren, kann man  $n - 1$  solcher Givens-Drehungen nacheinander ausführen. Die Rotationsmatrizen haben dabei die Gestalt

$$
U_i = \begin{pmatrix} I_i & 0 & 0 & 0 \\ 0 & c_i & d_i & 0 \\ 0 & d_i & -c_i & 0 \\ \hline 0 & 0 & 0 & I_{n-i-1} \end{pmatrix},
$$

wobei  $I_k$  die  $k \times k$ -Einheitsmatrix ist und

$$
c_i = \frac{a_i}{\sqrt{a_i^2 + b_i^2}}
$$
 bzw.  $d_i = \frac{b_i}{\sqrt{a_i^2 + b_i^2}}$ .

 $b_i$  ist das Subdiagonalelement, daß mit  $G_i$  zu Null gemacht werden soll und  $a_i$  ist das Diagonalelement direkt über  $b_i$ . Die Auslöschung beginnt links oben und arbeitet sich nach rechts unten:

$$
H_1 = H
$$
  
\n
$$
H_2 = G_1 H_1 \Rightarrow (H_2)_{2,1} = 0
$$
  
\n
$$
H_3 = G_2 H_2 = G_2 G_1 H \Rightarrow (H_3)_{3,2} = 0
$$
  
\n:  
\n:  
\n
$$
R = H_n = G_{n-1} H_{n-1} = G_{n-1} \cdots G_1 H.
$$

Die Matrix  $G$  ist dann das Produkt von unitären Matrizen

$$
G = G_{n-1}G_{n-2}\cdots G_1
$$

und als solches selbst unitär.

## Hausübung

**H 10** Das Resultat von Gruppenübung 10 kann man zum Entwurf eines Eigenwertlösers benutzen, wenn man ein global konvergentes Nullstellenverfahren fur Polynome besitzt. Ist ¨ der grösste bzw. kleinste Eigenwert einfach und reell, dann konvergiert das Newtonverfahren mit Startwerten rechts vom grössten bzw links vom kleinsten Eigenwert monoton und global. Schreiben Sie ein MATLAB–Programm, das zu einem gegebenen Startwert das Newtonverfahren zur Bestimmung eines Eigenwerts und eines zugehörigen Eigenvektors einer nichtzerfallenden oberen Hessenbergmatrix benutzt. Die Form dieses Programms sei eine Funktion

```
function [lambda,x,count,lastp0,resnorm] = newton(A,initlambda,trace)
\% Aufruf [lambda,x,count,lastp0,resnorm] = newton(A,initlambda,trace)
% initlambda ist der Startwert
% bei trace=1 werden alle Näherungswerte für lambda und p_0 protokolliert
% count ist die Anzahl der Newtonschritte
% lastp0 ist der letzte Wert des charakteristischen Polynoms
% bis auf einen Faktor ungleich null, siehe Ü10% lambda ist der berechnete Eigenwert, x der Eigenvektor und
\% resnorm die 2-Norm von (A - \lambda I)x
```
Die obere Hessenbergmatrix A mit

```
a_{i,i} = 13 - i \quad i = 1, \ldots, 12a_{j+1,j} = 12 - j, j = 1, \ldots, 11,a_{i,j} = 13 - j, \ j = 2, \ldots, 12, \ i = 1, \ldots, j - 1
```
hat als grössten bzw. kleinsten Eigenwert 32.22.. bzw. 0.033.... Erproben Sie Ihr Programm nach einem Test an diesem Beispiel.

```
function [p,dp]=hyman(A,lambda)
% [p,dp]=hyman(A,lambda)
% berechnet die Rekursion fuer den Wert des
% charakteristischen Polynoms und seiner
% Ableitung einer oberen nichtzerfallenden
% Hessenbergmatrix an der Stelle lambda
siz=size(A);
if \text{siz}(1) \tilde{ } = \text{siz}(2)error('hyman: matrix must be square');
end
n = size(1);
% ckeck matrix
sum=0;
for i=1:n-2
```

```
for j=i+2:nsum = sum + abs(A(j,i));end
end
if sum~=0
    error('hyman: matrix A is not upper Hessenberg');
end
for i=1:n-1if A(i+1,i) == 0error('hyman: matrix A is reducible');
    end
end
n1=n+1;
p =zeros(n1, 1);
dp=zeros(n1,1);
p(n1)=1;dp(n1)=0;for i=1:n
    if i==n
        fac=1;
    else
        fac=1/A(n-i+1,n-i);end
    p(n1-i)=fac*(lambda*p(n1+1-i)-A(n-i+1,n-i+1:n)*p(n1-i+1:n1));
    dp(n1-i)=fac*(p(n1+1-i)+lambda*dp(n1+1-i)-A(n-i+1,n-i+1:n)*dp(n1-i+1:n1));
end
function [lambda,x,count,lastp0,resnorm] = newton(A,initlambda,trace)
 % Aufruf [lambda, x, count, lastp0, resnorm] = newton(A, initialambda, trace)% initlambda ist der Startwert
 % bei trace=1 werden alle N\"aherungswerte f\"ur lambda und p_0
 % protokolliert
 % count ist die Anzahl der Newtonschritte
 % lastp0 ist der letzte Wert des charakteristischen Polynoms
 % bis auf einen Faktor ungleich null, siehe \"U10
 % lambda ist der berechnete Eigenwert, x der Eigenvektor und
 % resnorm die 2-Norm von ((A - \lambda I)x/||x||) }
 siz=size(A);
 if \text{siz}(1) "= \text{siz}(2)error('newton hyman: matrix must be square');
 end
 n=siz(1);
 n1=n+1;
```

```
count=0;
p=zeros(n1,1);
lambda=initlambda;
[p,dp]=hyman(A,lambda);
cont=1;
if trace==1
    disp(['iter lambda charpol']);
end
while cont
    count=count+1;
    % compute correction damped newton method
    succ=0;
    sig=2;
    if trace==1
       disp([num2str(count,'%4d');'',num2str(lambda,'%23.16e'),'',num2str(p(1),')end
    if abs(dp(1)) \leq=eps*abs(p(1))disp(['newton hyman : small derivative , stop ']);
       break;
    end
    while succ==0
       sig=sig/2;
       nextlambda=lambda-sig*p(1)/dp(1);
        if nextlambda==lambda
            break;
        end
        [nextp,nextdp]=hyman(A,nextlambda);
        if abs(newtp(1)) \leq (1-0.01*sig)*abs(p(1))succ=1;
           oldlambda=lambda;
            lambda=nextlambda;
        end
    end
    if succ==0
       break;
    end
    if abs(oldlambda-lambda)<= eps*(abs(lambda)+eps)
        cont=0;
    end
    p=nextp;
    dp=nextdp;
end
lastp0=p(1);
```
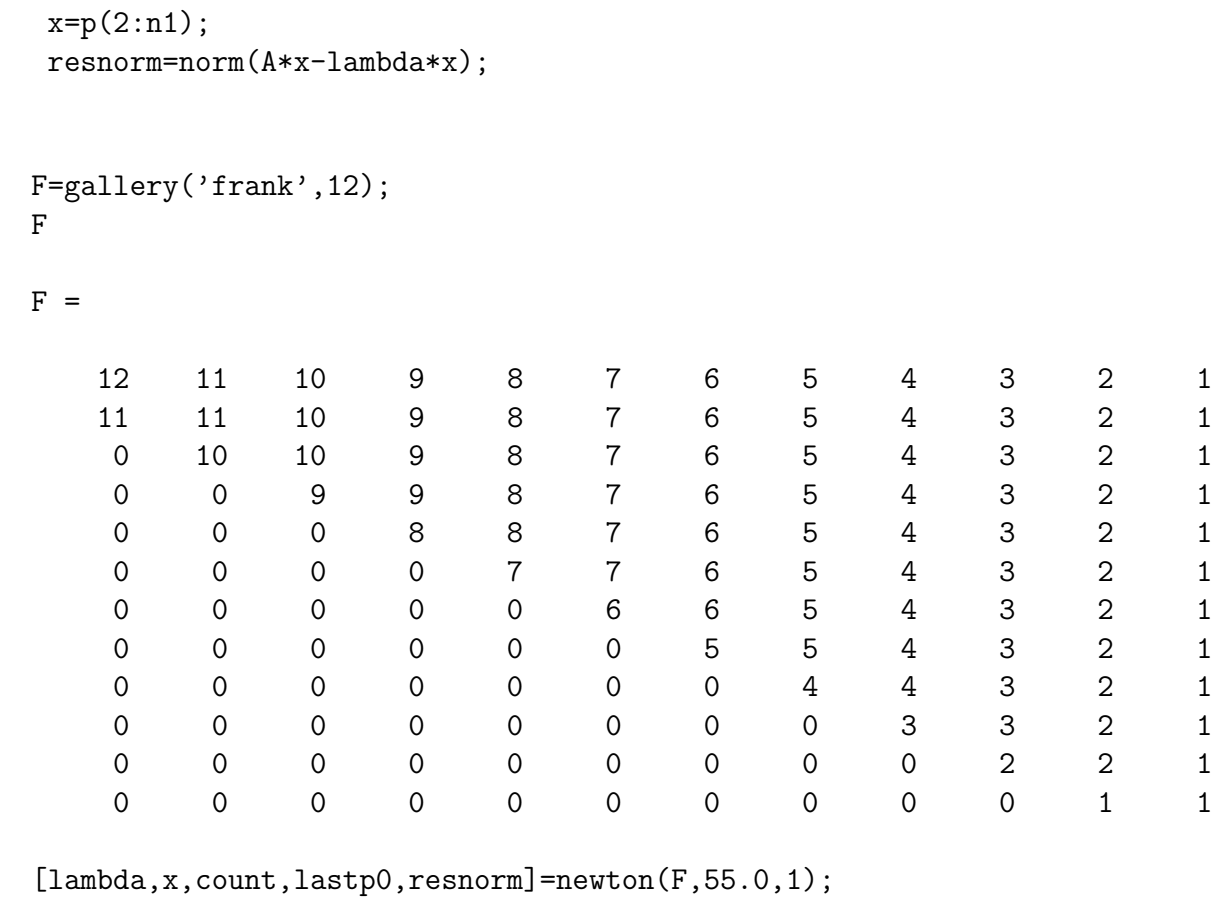

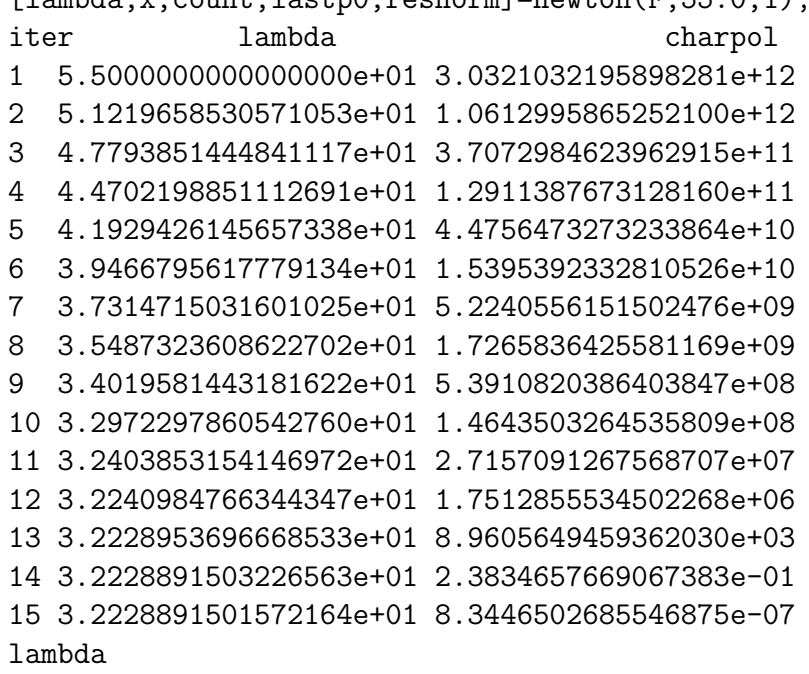

lambda =

```
32.22889150157216
\mathbf xx =1.0e+07 *
   2.32887381824582
   2.25661338018104
   1.39173022465814
   0.64836416674392
   0.23960247576164
   0.07122821413219
   0.01697733974582
   0.00319012573266
   0.00045727268193
   0.00004715073865
   0.00000312288915
   0.00000010000000
resnorm
resnorm =1.819299973202501e-07
lastp0
lastp0 =
```
 $-1.192092895507812e-07$ 

```
[lambda, x, count, lastp0, resnorm] = newton(F, -1.0, 1);iter
              lambda
                                         charpol
1 -1.0000000000000000e+00 6.0885516875100208e-02
2 -8.3333333333333270e-01 2.0845687387980389e-02
3 -6.8860091883540042e-01 7.1201767815374595e-03
4 -5.6349025910149986e-01 2.4257287133184553e-03
5 -4.5588070174554296e-01 8.2405846068712399e-04
6 -3.6383175363055953e-01 2.7906332587878763e-04
7 -2.8557219327378164e-01 9.4169436773191466e-05
 8 -2.1948987431209382e-01 3.1649714297470091e-05
```

```
9 -1.6412214565029759e-01 1.0587907482338468e-05
10 -1.1814685479067583e-01 3.5226247772942791e-06
11 -8.0373957206035712e-02 1.1642070388611349e-06
12 -4.9737844518493508e-02 3.8155521833069103e-07
13 -2.5290665160303521e-02 1.2367654968073569e-07
14 -6.1972165462054821e-03 3.9468628607505948e-08
15 8.2674592281630592e-03 1.2294495266812311e-08
16  1.8716149768726938e-02  3.6676511748860213e-09
17 2.5645989749243359e-02 9.9635351780368363e-10
18 2.9478845985911734e-02 2.1130219788495014e-10
19 3.0848153996437696e-02 2.1784673546238328e-11
20 3.1025222323090448e-02 3.3845634640387880e-13
21 3.1028061336524929e-02 -8.2672866064724476e-17
22 3.1028061314842943e-02 -8.2344151533255807e-17
```
 $lambda =$ 

0.03102806131484

 $\mathbf{x}$ 

 $x =$ 

- $-0.00000000059765$
- 0.00000001866394
- $-0.00000037097677$
- 0.00000557001080
- $-0.00006633973141$
- 0.00063559406935
- $-0.00488250606984$
- 0.02956829776454
- $-0.13659636727844$
- 0.45393927832221
- $-0.96897193868516$ 
	- 1.00000000000000

resnorm

#### $resnorm =$

3.012627013337273e-16

Numerik des Matrizeneigenwertproblems

lastp0

 $lastp0 =$ 

$$
-8.234415153002463e-17
$$

**H** 11 Zeigen Sie: Die Matrix

$$
C = \left(\begin{array}{c}0,\ldots,0 & -c_0\\I & \left(\begin{array}{c} -c_1\\ \cdot\\ -c_{n-1}\end{array}\right)\end{array}\right)
$$

hat das charakteristische Polynom

$$
\det(zI - C) = c_0 + c_1 z + c_2 z^2 + \ldots + c_{n-1} z^{n-1} + z^n
$$

Sind alle Eigenwerte  $\lambda_i$  paarweise verschieden, dann gilt

$$
VCV^{-1} = \text{diag}(\lambda_1, \dots, \lambda_n)
$$

mit

$$
V = \left( \begin{array}{cccc} 1 & \lambda_1 & \dots & \lambda_1^{n-1} \\ \dots & \dots & \dots \\ 1 & \lambda_n & \dots & \lambda_n^{n-1} \end{array} \right)
$$

Um die Gleichung für  $\det(zI - C)$  zu zeigen genügt es, nach der ersten Spalte zu entwickeln:

$$
det(zI - C) = z \det(zI - \tilde{C}) - c_0(-1)^{n-1}(-1)^{n-2} = z \det(zI - \tilde{C}) + c_0
$$

wobei  $\tilde{C}$  eine Matrix der gleichen Struktur ist wie C, jedoch in der Dimension um 1 verkleinert, ohne  $c_0$ . Das Vorzeichen bei  $c_0$  entsteht aus dem erstem Minus bei der Entwicklung der ersten Spalte, zweites Element, dem Faktor  $(-1)^{n-1}$  bei der Entwicklung der Unterdeterminante mit der ersten Zeile  $(0, \ldots, -c_0)$  der Länge  $n-1$  und aus der Determinante der verbleibenden Untermatrix der Dimension  $n-2$ , die nun eine obere Dreiecksmatrix mit Diagonale  $-1, \ldots, -1$  ist. Rekursive Anwendung dieser Beziehung liefert die Behauptung. Die Eigenvektorrelation beweisen wir durch

$$
VC = diag(\lambda_1, \dots, \lambda_n)V.
$$

Auf der rechten Seite stehen nun zeilenweise die Potenzen 1 bis n der  $\lambda_i$ , da die Diagonalmatrix V zeilenweise mit  $\lambda_j$  multipliziert. Auf der linken Seite stehen nun in den  $Numerik des Matrixeneigenwert problems$   $Übung 4, Lösungsvorschlag$   $12$ 

Komponenten 1 bis  $n-1$  die  $\lambda$ -Potenzen 1 bis  $n-1$ , da C nur auf der Subdiagonalen eine 1 hat in den Spalten 1 bis  $n - 1$ . In der letzten Komponente steht

$$
\sum_{i=0}^{n-1} \lambda_j^i(-c_j) = \lambda_j^n
$$

da  $\lambda_j$  ja Nullstelle des Polynoms ist.

**H 12** Schreiben Sie eine MATLAB–Funktion (M-file), die eine beliebige  $n \times n$ -Matrix durch Ahnlichkeitstransformation mit Householdermatrizen auf obere Hessenberggestalt transformiert.

```
function [H, U, \text{beta}] = \text{orthhes}(A)\% Aufruf [H, U, beta] = orthhes(A)
% H resultierende obere Hessenbergmatrix, als volle Matrix gespeichert
\% U Matrix: speichert in Spalte i ab Zeile i+1 den Vektor u(:,i)
\% beta(i) = 2/(u(:,i)'*u(:,i)
```
Testen Sie diese Funktion z.B. mit Matrizen aus der Matrix-Gallerie von Higham. Matrizen können Sie z.B. erhalten mit

A=gallery(.....) % Kleinschreibung

wobei die genauen Parameter von Matrixtyp abhängen. Information mit

help gallery help/private/matname (% aus help gallery)

Sie können auch Matrizen aus elmat nehmen

help elmat

z.B. hilb(n), hankel(c,r), rosser. Bestimmen Sie alle Eigenwerte der Matrizen einmal mit eig(A) und dann mit eig(H) und protokollieren Sie die maximalen Abweichungen in den Eigenwerten.

```
function [H,U,beta]=orthhes(A)
%[H,U,beta]=orthhes(A)
% transforms a general quadratic matrix A into upper
% hessenberg form using a similarity transform
% by n-2 Householder reflectors represented by
% the columns U(i+1:n,i) of U, i=1,\ldots,n-2
```

```
% and the vector beta, storing beta(i)=2/(U(i+1:n,i)'*U(i+1:n,i))%
siz=size(A);
if \text{siz}(1) \tilde{ } = \text{siz}(2)error('orthhes: matrix A must be square');
end
n=size(1);
H = zeros(n, n);U = zeros(n,n);beta=zeros(n,1);
H=A;
v = zeros(n, 1);w = zeros(1, n);
x = zeros(n, 1);
for i=1:n-2% compute information about Householder reflector
    v(i+1:n)=H(i+1:n,i);signa=norm(v(i+1:n));if v(i+1) == 0v(i+1)=sigma;
        ss=1;
    else
        ss=v(i+1)/abs(v(i+1));v(i+1)=ss*(abs(v(i+1))+sigma);
    end
    if sigma\tilde{} = 0beta(i)=2/(v(i+1:n)'*v(i+1:n);
      U(i+1:n,i)=V(i+1:n);% multiply current H from the left
      H(i+1,i) = -ss*signa;if i \leq n-2H(i+2:n,i) =zeros(n-1-i,1);end
      w(i+1:n)=v(i+1:n)'*H(i+1:n,i+1:n);
      H(i+1:n,i+1:n)=H(i+1:n,i+1:n)-beta(i)*(v(i+1:n)*w(i+1:n));% multiply current H from the right
      x=H(:,i+1:n)*v(i+1:n);H(:,i+1:n)=H(:,i+1:n)-beta(i)*(x*v(i+1:n)');
```
end

end

```
siz=size(A);
n=siz(1);
la1=zeros(n,1);
la2 = zeros(n,1);la1 = eig(A);[H, U, beta] = orthhes(A);
la2 = eig(H);
error=0;
for i=1:n
    v=la1(i)*ones(n,1);error=max(error,min(abs(la2-v)));
end
disp('orthhestest: maximale relative abweichung in den eigenwerten von A und H');
error=error/norm(A);
disp(num2str(error,14));
errmax=error;
TEST von ORTHHES
A=rosser;
orthhestest(A);
orthhestest: maximale relative abweichung in den eigenwerten von A und H
2.7680300168318e-12
A=gallery('hanowa',20);
orthhestest(A);
orthhestest: maximale relative abweichung in den eigenwerten von A und H
4.4408920985006e-16
A=hilb(10);
orthhestest(A);
orthhestest: maximale relative abweichung in den eigenwerten von A und H
3.3715255991366e-13
c=[1;2;3;4;5;6;7;8;9;10];
r=[10,-9,8,-7,6,-5,4,-3,2,-1];
A = \text{hankel}(c,r);orthhestest(A);
orthhestest: maximale relative abweichung in den eigenwerten von A und H
```

```
1.1580222681641e-15
```